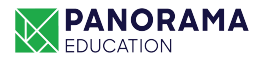

## **Protocol: Sharing SEL Data with Families**

There are many considerations to keep in mind when sharing data with families. The resources and guidelines below include some aspects that are specific to student-level SEL data, as well as some that apply to sharing school-level aggregate data.

## **Overview:**

Sharing traditional student data, such as grades and attendance records, with families through report cards and during parent-teacher conferences are valuable ways to continually update caregivers on their child's progress.

Sharing **student SEL data** with families goes a step further. In addition to underscoring the importance of social-emotional learning (alongside academics) as critical in developing a successful student, conversations about how learners are perceiving their own strengths and growth areas can:

- Help to proactively guide families on how they can play an important role in extending SEL into the home;
- Generate discussions about data-driven strategies for building key SEL skills;
- Build excitement and community buy-in to support individual students' SEL needs, and;
- Build buy-in for the survey-taking process by sharing results and outcomes.

## **How to Share Student SEL Data with Families:**

- **1.** Provide information on what SEL is and how it is both defined and operationalized in your district.
- **2.** Provide context about your district's SEL measurement program and the purpose of the survey process. You can use the email templates in Panorama's **[Communications Toolkit](https://docs.google.com/document/d/1dQnowRpQa9s5I7wRjK1_tb8xJTld9ML_9wI-0CYkuSU)** to write a note to the families of your students and share a PDF of the results.
- **3.** Identify regular, ongoing events (e.g., parent-teacher conferences, SEL family nights, etc.) to share student SEL data with families.
- **4.** When reviewing at student-level reports, use assets-based language to focus on **areas of strength** and **areas for growth**. What social and emotional strengths does the student exemplify? How does the data confirm this? What competencies should they focus on?

**PRO TIP:** For schools and districts that use **[Panorama for SEL measurement](https://www.panoramaed.com/social-emotional-learning-sel),** we recommend that you **[follow these steps](https://academy.panoramaed.com/article/694-how-can-i-print-my-reports)** to save a summary of student survey results as PDF documents to more easily share and print for family members.

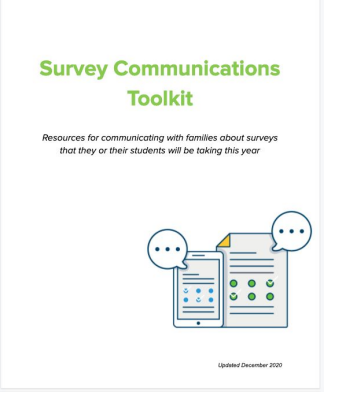